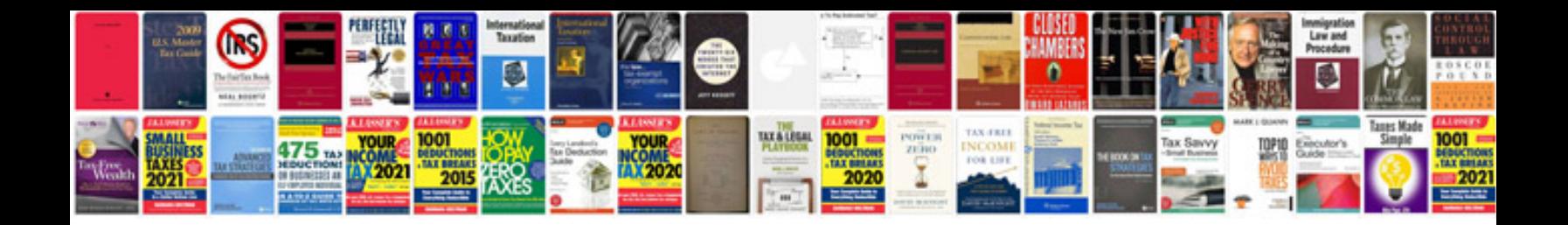

P2135 ford explorer

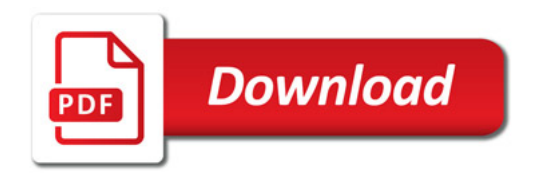

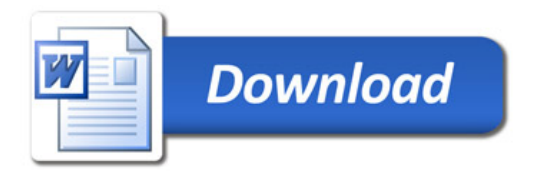